### <span id="page-0-2"></span>fishR Vignette - Closed Mark-Recapture Abundance Estimates

[Dr. Derek Ogle,](http://www.ncfaculty.net/dogle/) [Northland College](http://www.northland.edu) December 16, 2013

The size of a population can be estimated by capturing and marking individuals from the population, extracting another sample from the population at a later time, and determining the fraction of individuals in the second sample that had the mark from the first sample. This idea was first used to estimate the population of humans in London in 1662 [\(Krebs](#page-15-0) [1999\)](#page-15-0), but was popularized in fisheries examinations by C.G.J. Petersen in 1896 [\(Ricker](#page-16-0) [1975\)](#page-16-0). The method was used by [Lincoln](#page-15-1) [\(1930\)](#page-15-1) for estimating duck populations and by [Jackson](#page-15-2) [\(1933\)](#page-15-2) for estimating tsetse fly populations. Thus, this method is variously referred to as the Petersen method, the Lincoln-Petersen method, or the Lincoln-Petersen-Jackson method. The "Petersen method" will be used in this vignette.

The Petersen single-census method, which relies on only one sample of potentially marked fish, can be extended to a series of samples. These extended methods, called the Schnabel and Schumacker-Eschmeyer methods, require at least one sample where fish are marked and then multiple samples of potentially marked fish. However, these methods are most often used when the unmarked fish in the subsequent samples are marked and returned, along with the previously marked fish, to the population. Thus, these methods can be used with multiple marking and multiple "recapturing" samples.

Use of the capture history form of data recording will be discussed in Section [1.](#page-0-0) The Petersen and related methods are developed and implemented in Section [2](#page-3-0) and the Schnabel and Schumacher-Escymeyer methods are described in Section [3.](#page-9-0) This vignette requires functions in the FSA and FSAdata package maintained by the author. These packages are loaded into R with

> library(FSA) > library(FSAdata)

### <span id="page-0-0"></span>1 Individual Capture Histories

#### 1.1 Data Format

For individually tagged fish, [Pollock](#page-16-1) *et al.* [\(1990\)](#page-16-1) recommended that the capture and recapture information be recorded in the individual capture history format. In the individual capture history format, a data file has as many rows as the number of unique fish that were observed at least once and as many columns as sampling (or capture) periods. For each fish and sampling period cell of the file, a "0" is recorded if that fish was not seen in that sample or a "1" is recorded if that fish was seen in that sample.

The capture histories for a hypothetical sample of four fish over five sampling periods is shown in Table [1.](#page-0-1) For example, the first fish was captured in the first sample, not captured in the second sample, recaptured in the third sample, and then not captured in either the fourth or fifth samples. The second fish was captured in the first two samples and then not captured again. The fourth fish was not captured in the first four samples and was captured for the first time in the fifth sample.

<span id="page-0-1"></span>Table 1. Hypothetical example of the capture histories of four fish from five sample periods.

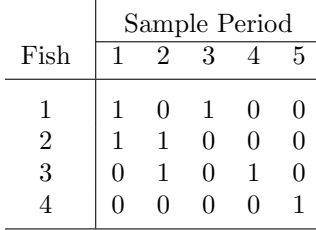

<span id="page-1-0"></span>The capture histories considered in this vignette will only consist of "0"s and "1"s as discussed above. However, more advanced applications will also use a "-1" for fish that were accidentally killed in the sampling operation and were not returned to the population. For example, a capture history of  $(1, 0, -1, 0, 0)$  would be recorded for a fish that was captured in the first sample and recaptured in the third sample but accidentally killed before it could be returned to the population. The recording of accidentally killed specimens is important as most multiple mark-recapture methods rely on knowing or estimating the number of extant marks in the population. Recording that a fish was accidentally killed assures that it will not be included in the number of extant marks.

Several subsequent analyses of the individual capture histories requires counting the frequency of individuals with each capture history. These frequencies are typically symbolized with a lower-case "n" with the capture history as a subscript. For example,  $n_{10100}$  represents the number of fish that were captured in the first and third sample periods but not in any other sample period.

This terminology can be extended to represent other frequencies by including a "dot" (i.e.,  $\cdot$ ) in the place of any part of the subscript that is "summed across." For example,  $n_{\cdot,1}$ . represents the frequency of fish that were captured in the third sample (i.e., a "1" in the third sample position) and either were or were not captured in any of the other samples. In other words,  $n_{\cdot,1}$ . represents the total number of fish captured in the third sample. Traditionally, this value would also be referred to as  $n_3$  where the subscript now represents the sample number and not a capture history type. As another example,  $n_{.101}$  represents the number of fish captured in the fourth sample that were last captured in the second sample. These and other specific situations will have specific symbols in the context of specific methods later in this vignette.

#### 1.2 Summarizing Capture Histories in R

A variety of useful summaries of capture history data can be obtained with capHistSum(). This function requires a matrix or data frame that contains the raw capture history data. This matrix or data frame must contain only the capture history data and no other data (e.g., a column with the fish identification number must NOT be included). The cols= argument can be used to identify just the columns containing the capture history information. For example, if the capture history information is contained in columns two through seven then cols=2:7 should be used. Alternatively, if the capture history is contained in all columns except for the first three then  $\text{cols}=-c(1:3)$  should be used. If the matrix or data frame contains just the capture history information then the cols= argument can be ignored.

The capHistSum() function returns a list of four parts, the following two of which are used in this vignette:

- caphist: A vector summarizing the frequency of fish with each unique capture history.
- $\bullet$  sum: A data frame containing the number of fish captured in each sample  $(n)$ , the number of previously marked fish captured in each sample  $(m)$ , the number of marked fish returned to the population following the sample  $(R)$ , and the number of marked fish in the population just prior to the sample (M). This summary is used in the Schnabel method for estimating population abundance (see Section [3\)](#page-9-0).

The items in the list returned by capHistSum() can be individually accessed by assigning the results of the function to an object and then appending the name of the item in the list to that object separated by a dollar sign.

The use of capHistSum() is illustrated with the capture histories of northern pike (*Esox lucius*) from Buckthorn Marsh that were recorded over four days in April by [New York Power Authority](#page-16-2) [\(2004\)](#page-16-2). The individual capture histories were recorded in PikeNYPartial1 distributed in the FSAdata package which is loaded with the FSA package. This data file is loaded into R and the structure observed with

```
> data(PikeNYPartial1)
> str(PikeNYPartial1)
'data.frame': 57 obs. of 5 variables:
```

```
$ id : int 2001 2002 2003 2004 2005 2006 2007 2008 2009 2010 ...
$ first : int 1 1 1 1 1 1 1 1 1 1 ...
$ second: int 0000000000...
$ third : int 0000000000...
$ fourth: int 0000000000...
```
The first six fish from the data frame are seen with

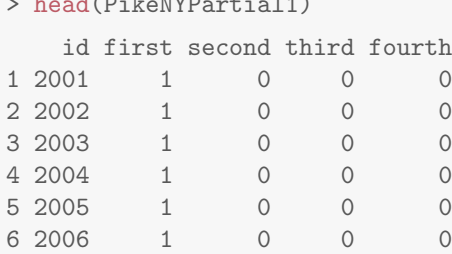

 $\overline{a}$  head (Pike  $\overline{b}$ 

From this it is seen that the capture history information is contained in columns two through five, and that the first column contains a unique fish identification number that should be ignored when summarizing the capture histories. The capture history summaries for the capture history information recorded in columns two through five is obtained with

> pikech1 <- capHistSum(PikeNYPartial1,cols=2:5)

The capture history summary and the Schnabel summary table can then be extracted with

```
> pikech1$caphist
0001 0010 0011 0100 0101 0110 1000 1001 1010 1100
  5 8 2 12 1 2 21 1 2 3
> pikech1$sum
  n m R M
1 27 0 27 0
2 18 3 18 27
3 14 4 14 42
4 9 4 0 52
```
Some researchers record capture history information in capture-by-event rather than in capture history format. In capture-by-event format, each line of the data file contains the event (usually the date or sample number) and the unique identification number for each captured fish. Capture-by-event format data should be converted to capture history format data so that it can be efficiently summarized with capHistSum(). This conversion is a rather complex process that is simplified with capHistConvert(). The capHistConvert() function requires the data frame with the capture-by-event data as the first argument, the name of the column containing the "events" in the event= argument, and the unique identification number in the id= argument. In addition, if the event labels are characters, rather than numbers, then the correct order of the level names should be included in the event.ord= argument.

The data in PikeNYPartial2 is the same as in PikeNYPartial1 except that it is recorded in capture-byevent format. This data frame can be loaded into R and the structure and the first six individuals viewed with

> data(PikeNYPartial2)

```
> str(PikeNYPartial2)
```

```
'data.frame': 68 obs. of 2 variables:
$ sample: Factor w/ 4 levels "first","fourth",..: 1 1 1 1 1 1 1 1 1 1 ...
$ id : int 2001 2002 2003 2004 2005 2006 2007 2008 2009 2010 ...
> head(PikeNYPartial2)
 sample id
1 first 2001
2 first 2002
3 first 2003
4 first 2004
5 first 2005
6 first 2006
```
From this it is seen that sample contains the events, id contains the unique identification number, and that sample is a factor such that we will have to control the order of the events. With this information, the conversion to capture history format is accomplished with

```
> PikeNYPartial2a <- capHistConvert(PikeNYPartial2,event="sample",id="id",
event.ord=c("first","second","third","fourth"))
> str(PikeNYPartial2a)
'data.frame': 57 obs. of 5 variables:
$ id : Factor w/ 57 levels "2001","2002",..: 1 2 3 4 5 6 7 8 9 10 ...
$ Event1: int    1 1 1 1 1 1 1 1 1 1 ...
$ Event2: int 0000000000...
$ Event3: int 0000000000...
$ Event4: int 0000000000...
> head(PikeNYPartial2a)
   id Event1 Event2 Event3 Event4
1 2001 1 0 0 0
2 2002 1 0 0 0
3 2003 1 0 0 0
4 2004 1 0 0 0
5 2005 1 0 0 0
6 2006 1 0 0 0
```
The capture history summaries are then obtained with capHistSum() as

```
> pikech2 <- capHistSum(PikeNYPartial2a,cols=2:5)
> pikech2$caphist
0001 0010 0011 0100 0101 0110 1000 1001 1010 1100
  5 8 2 12 1 2 21 1 2 3
```
The summaries returned by capHistSum() will allow for quick summarization of capture histories to be used in the methods in Section [2](#page-3-0) and Section [3.](#page-9-0)

### <span id="page-3-0"></span>2 Single Census Mark-Recapture Methods

#### 2.1 Petersen Method

The Petersen method consists of two samples from a closed population and is, thus, the simplest of the broad array of mark-recapture techniques for estimating animal abundance. The population and sampling <span id="page-4-0"></span>scheme for the two samples  $(i = 1, 2)$  of the Petersen method are represented in Figure [1.](#page-4-0) The large squares just to the left of the "i=" vertical lines represent the population just before the ith sample is taken. The large square just after the "i=1" vertical line represents the population just after the first sample was taken. Thus, under the assumption that the population is closed, the population immediately after the first sample is the same as the population immediately before the second sample. The samples are represented by the small grey boxes just above each "i=" vertical line.

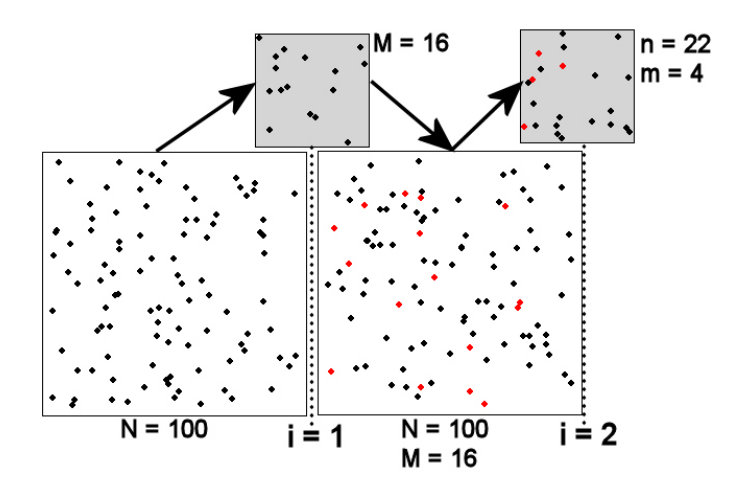

Figure 1. Schematic representation of the two samples  $(i = 1, 2)$  in a Petersen mark-recapture study. See the text for detailed description and Table [3](#page-5-0) for definitions of notation.

The population initially consists of all unmarked animals. All fish in the first sample are then marked and returned to the population. The first sample does not necessarily need to be a random sample of the population although the assumptions for the second sample are more likely to be met if it is. In addition, the fish can receive a batch mark, i.e., each fish does not need to be uniquely identified<sup>[1](#page-4-1)</sup>. The second sample must be a random sample from the entire population of marked and unmarked individuals such that each fish, whether marked or unmarked, has the same chance of being captured. This also implies that the marked fish mix randomly with the unmarked fish in the population (Figure [1\)](#page-4-0). Each fish in this second sample is examined to determine if it has the mark from the first sample or not.

The summary data for a Petersen estimate can be shown in the format of capture histories (Table  $2)^2$  $2)^2$  $2)^2$ . However, the more traditional notation of  $N = n_{\cdot}$ ,  $M = n_1$ ,  $n = n_{\cdot}$ , and  $m = n_{11}$  for ease of comparison to other sources will be used throughout this vignette<sup>[3](#page-4-3)</sup>. Remember that the capitalized symbols refer to the population (i.e.,  $N$  is number of fish in the population,  $M$  is the number of marked fish in the population) whereas the lower-case letters refer to the second sample (i.e.,  $n$  is the number of fish captured in the second sample,  $m$  is the number of marked fish captured in the second sample). The meaning of the symbols used in the Petersen method are shown in Table [3.](#page-5-0)

The Petersen estimate of abundance can be derived<sup>[4](#page-4-4)</sup> from the initial assumption that if the second sample is a random sample of the population of marked and unmarked animals, then the proportion of marked animals in the second sample should equal the proportion of marked animals in the population, i.e.,

$$
\frac{m}{n} = \frac{M}{N}
$$

A rearrangement of this equality gives an estimate<sup>[5](#page-4-5)</sup> of the size of the population, i.e.,

<span id="page-4-2"></span><span id="page-4-1"></span><sup>&</sup>lt;sup>[1](#page-0-0)</sup>However, as mentioned in Section 1 it is generally beneficial to uniquely tag each fish.

<sup>&</sup>lt;sup>2</sup>An understanding of the notation used in capture histories is useful for using specialized computer programs indicated at the end of the vignette.

<span id="page-4-3"></span><sup>&</sup>lt;sup>3</sup>The most traditional notation uses  $C = n_{.1}$ , and  $R = n_{11}$ . We do not use this notation in order to maintain continuity with subsequent mark-recapture methods.

<span id="page-4-4"></span> $4$ The Petersen estimate of abundance can also be derived from other starting points. Alternative derivations are shown in Appendix [A.](#page-17-0)

<span id="page-4-5"></span> $5$ This re-arrangement derives a method-of-moments estimateor of N. This is also the maximum likelihood estimates as

<span id="page-5-4"></span><span id="page-5-1"></span>Table 2. Summary data matrix for the two samples in a Petersen mark-recapture framework. Note that a zero indicates the fish were not captured in that sample and a one indicates that the fish were captured in that sample.

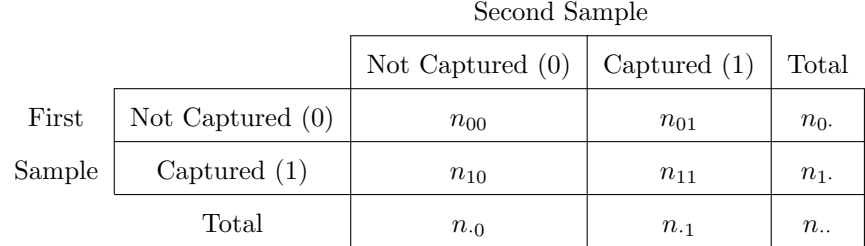

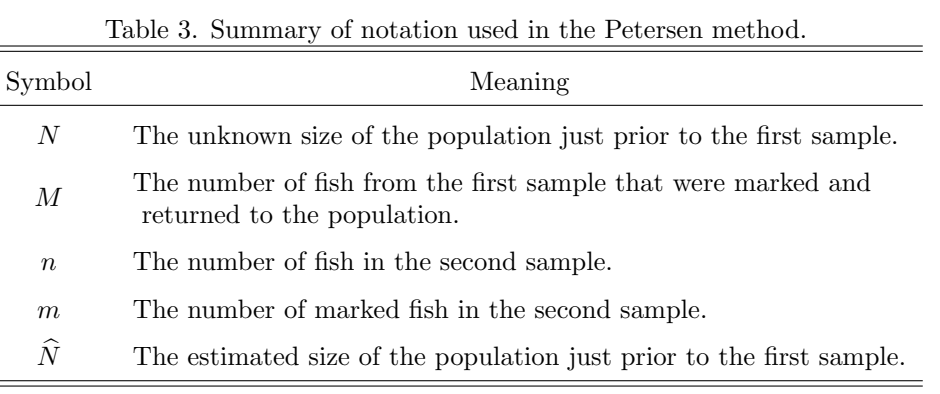

<span id="page-5-3"></span>
$$
\hat{N} = \frac{Mn}{m} \tag{1}
$$

Thus, the total population size can be estimated from the number of marked animals, the number of animals observed in the second sample, and the number of animals in the second sample that had the mark.

Approximate confidence intervals for N are often used<sup>[6](#page-5-2)</sup>, with the specific form of the approximation depending on characteristics of the number of marked and recaptured fish. [Seber](#page-16-3) [\(1982\)](#page-16-3) suggests the following sequential "rules" (i.e., stop at the step where you answer "yes") for choosing the method for approximating the confidence interval for  $N$  in the Petersen method when sampling without replacement:

- 1. Is the fraction of marked fish in the second sample "large" (i.e.,  $\frac{m}{n} > 0.10$ )? Use the **binomial** approximation?
- 2. Is the number of marked fish in the second sample "large" (i.e.,  $m > 50$ )? Use the normal approximation?
- 3. Use the Poisson approximation.

<span id="page-5-0"></span>Ξ

Ë

Both the binomial and normal approximation methods identify a confidence interval for the ratio of marked fish in the second sample (i.e.,  $\frac{m}{n}$ ) and then the endpoints of these intervals are substituted into the modified Petersen equation,

$$
\hat{N}=\frac{Mn}{m}=\frac{M}{\frac{m}{n}}
$$

to derive endpoints of the confidence interval for N. The binomial approximation method constructs the interval for  $\frac{m}{n}$  with computer algorithms of the binomial distribution. The normal approximation is considered a large-sample method where the standard error for  $\frac{m}{n}$  is estimated with

shown in Appendix [A.](#page-17-0)

<span id="page-5-2"></span> $6$ Exact confidence intervals for N can generally be derived from the underlying distribution of the likelihood function (see Appendix [A\)](#page-17-0). Unfortunately, there is no simple cumulative distribution for the hypergeometric distribution.

$$
SE_{\frac{m}{n}} = \sqrt{\left(1 - \frac{m}{M}\right)\frac{\frac{m}{n}\left(1 - \frac{m}{n}\right)}{n-1}} + \frac{1}{2n}
$$

<span id="page-6-3"></span>The confidence interval is then constructed in the usual way with  $\frac{m}{n} \pm Z^* S E_{\frac{m}{n}}$ .

The Poisson approximation operates similarly, except that it uses computer algorithms of the Poisson distribution to construct a confidence interval for  $m$ , the endpoints of which are then substituted back into  $(1)$ to derive the confidence interval for N.

### 2.2 Modifications of the Petersen Method

The Petersen method of estimating abundance is the best asymptotically normal estimator as N approaches infinity but, unfortunately, it is biased, especially for small samples. [Chapman](#page-15-3) [\(1951\)](#page-15-3) showed that when  $M + n \geq N$  that

<span id="page-6-1"></span>
$$
\hat{N} = \frac{(M+1)(n+1)}{(m+1)} - 1\tag{2}
$$

is an exactly unbiased estimator of  $N^7$  $N^7$ . If  $M + n < N$ , then [Robson and Regier](#page-16-4) [\(1964\)](#page-16-4) showed that the bias of [\(2\)](#page-6-1) is less than 2% if  $\frac{Mn}{N} > 4$ . Unfortunately, N is usually unknown. However, [Robson and Regier](#page-16-4) [\(1964\)](#page-16-4) note that if  $m \ge 7$  then there is a 95% chance that  $\frac{Mn}{N} > 4$  and the bias of [\(2\)](#page-6-1) can be considered negligible [\(Seber](#page-16-3) [1982\)](#page-16-3). Thus, a given study should be designed so that enough fish are marked and the second sample is large enough to ensure that more than seven marked fish are recaptured.

A final modification was proposed by [Bailey](#page-15-4) [\(1951,](#page-15-4) [1952\)](#page-15-5). Bailey's method is appropriate if the second sample of fish is collected with replacement (i.e., an individual may be counted more than once). This type of sampling happens most often if the tagged fish are simply observed rather than captured. Bailey showed that [\(1\)](#page-5-3) is biased under these conditions and that his modified estimator,

<span id="page-6-2"></span>
$$
\hat{N} = \frac{(M)(n+1)}{(m+1)}
$$
\n(3)

is nearly unbiased if  $m \geq 7$ .

Confidence intervals for N from these modified estimators use techniques similar to those described for the Petersen method. However, the binomial and normal confidence intervals for the ratio  $\frac{m}{n}$  must be converted to a confidence interval for m by multiplying the endpoints by n. The endpoints of the confidence interval for m are then substituted into [\(2\)](#page-6-1) or [\(3\)](#page-6-2) to obtain confidence intervals for N.

#### 2.3 Petersen and Related Methods in R

The Petersen mark-recapture calculation can be made with  $mrClosed()$  with values of M, n, and m as the first three arguments (in that order). The Chapman and Bailey methods can be used by changing the type= argument in mrClosed() to "Chapman" or "Bailey", respectively. The results of this function should be saved to an object so that point estimates and confidence intervals for  $N$  can be extracted with summary()

<span id="page-6-0"></span><sup>7</sup>[Ricker](#page-16-0) [\(1975\)](#page-16-0) modified the Chapman estimator by ignoring the "-1" at the end of the right-hand-side of [\(2\)](#page-6-1). His argument was that subtracting one is of no practical importance in the estimate. While this argument is understandable, subtracting one to get the exact result proposed by Chapman is not onerous. Therefore, we suggest using the full estimator as proposed by [Chapman](#page-15-3) [\(1951\)](#page-15-3).

<span id="page-7-2"></span>and confint(), respectively. The confidence intervals constructed by confint() will follow the suggestions of [Seber](#page-16-3)  $(1982)^8$  $(1982)^8$  $(1982)^8$ . These methods will be illustrated for the following situation.

Concern over increases in the harvest of northern pike in Harding Lake prompted the Alaska Department of Fish and Game to study this stock in 1990 [\(Burkholder](#page-15-6) [1991\)](#page-15-6). One part of the study included capturing northern pike, marking the fish with numbered floy tags and a partial pelvic fin clip, releasing the fish back to the lake, and then recapturing these fish approximately one week later. The analysis only used northern pike larger than 449 mm because of the selectivity of the gear used. The data were recorded in PikeHL and can be loaded and viewed with

```
> data(PikeHL)
> head(PikeHL)
 fish first second
1 1 1 0
2 2 1 0
3 3 1 0
4 4 1 0
5 5 1 0
6 6 1 0
```
The recorded capture histories, located in all but the first column of PikeHL, are then summarized with

```
> ch <- capHistSum(PikeHL,cols=-1)
> ch$caphist
 01 10 11
135 297 49
```
These results show that there were  $M = 297 + 49 = 346$  total fish captured, marked, and returned to the population from the first sample,  $n = 135 + 49 = 184$  fish captured in the second sample, and  $m = 49$ recaptured marked fish in the second sample. The population estimate, with corresponding confidence interval, is then constructed with<sup>[9](#page-7-1)</sup>

```
> mr.p <- mrClosed(346,184,49)
> summary(mr.p)
Used the 'naive' Petersen method with M=346, n=184, and m=49.
```

```
N
[1,] 1299
> confint(mr.p)
The binomial method was used.
```
95% LCI 95% UCI [1,] 1034 1666

Thus, there appears to be between 1034 and 1666 northern pike in Harding Lake in 1990.

As an illustrative example, the estimated number of northern pike in Harding Lake in 1990 is computed using the Chapman method with

<span id="page-7-0"></span><sup>8</sup>The automatic choice of confidence interval type can be over-ridden, however, by including a specific method in the type= argument to confint(). For example, to force calculation of confidence intervals with the binomial distribution use type="binomial".

<span id="page-7-1"></span><sup>&</sup>lt;sup>9</sup>As a convenience, the object from capHistSum() can be sent solely to mrClosed() – i.e., mrClosed(ch) – to produce the same results.

```
> mr.c <- mrClosed(346,184,49,type="Chapman")
> summary(mr.c)
Used Chapman's modification of the Petersen method with M=346, n=184, and m=49.
        N
```
[1,] 1283 > confint(mr.c) The binomial method was used.

95% LCI 95% UCI [1,] 1025 1636

#### <span id="page-8-0"></span>2.4 Assumptions of Petersen & Related Methods

Before specifically adressing the assumptions of the Petersen and related methods it is important to note that these estimates refer only to the catchable portion or the portion of the population fully recruited to the gear. For example, if the population of northern pike studied was restricted to that part of the population longer than 450 mm because of the gear used to capture the samples, then the estimates of abundance refer only to that part of the population larger than 450 mm. In general, the population estimate only refers to the population extant at the time of the first sample, except under very specific conditions which are outlined below.

The Petersen and related methods depend on meeting five assumptions [\(Seber](#page-16-3) [1982\)](#page-16-3):

- 1. The population is closed (so that  $N$  is constant).
- 2. All fish have the same chance of being caught in the second sample.
- 3. Tagging individuals does not affect their catchability.
- 4. Fish do not lose their tags between the first and second sample.
- 5. All tags are reported upon discovery in the second sample.

Fisheries personnel attempt to control the first assumption by having a very short period between the first and second samples. However, there are several ways in which the first assumption can be violated without adversely affecting the usability of the Petersen estimate [\(Seber](#page-16-3) [1982\)](#page-16-3). If fish die while being marked and before being released, then the Petersen estimate will refer to the size of the population after the marked fish from the first sample are released. Mortality between the first and second sample will not affect the Petersen estimate of initial population size if the rate of mortality is the same for both marked and unmarked individuals (i.e., so the proportion of marked animals in the population is not affected). Recruitment of new individuals to the population will completely invalidate the Petersen method as an estimator of the initial population size. However, if there is no mortality along with the recruitment, then the Petersen method will provide a valid estimate of the population size at the time of the **second** sample. [Seber](#page-16-3) [\(1982\)](#page-16-3) [p.73] provides a statistical test to detect recruitment between the two samples.

The second assumption is difficult to assure because it is impossible to take a strict random sample in most real situations. If all fish are equally catchable then a random sample can be approximated by sampling areas at random with constant effort [\(Krebs](#page-15-0) [1999\)](#page-15-0). Systematic sampling is often used to select animals but this relies on the assumption that marked and unmarked animals mix uniformly through the population.

Unequal catchability between marked and unmarked fish may arise from three general causes [\(Eberhardt](#page-15-7) [1969\)](#page-15-7):

1. The behavior of individuals in the vicinity of the trap.

- <span id="page-9-2"></span>2. Learning by animals already caught (i.e., trap-shy or trap-happiness).
- 3. Unequal opportunity to be caught because of trap positions.

Statistical tests exist (see [Krebs](#page-15-0) [\(1999\)](#page-15-0)) to identify certain forms of unequal catchability, but all of these tests rely on more than two samples from the population. Thus, in a Petersen type study, the biologist must take care to design fish collections that minimize these difficulties.

Finally, violations of the last two assumptions result in the possible underestimation of the proportion of marked animals in the second sample which leads to overestimation of the population size. The fourth assumption can be tested by "double-marking" a portion of the marked animals. For example, the northern pike in Harding Lake were marked with a numbered floy tag and a partial fin-clip. The proportion of lost-tags can be estimated from the recaptured fish and a correction applied to the population estimate.

### <span id="page-9-0"></span>3 Multiple Census Closed Population Mark-Recapture

#### 3.1 Background

The population and sampling scheme for multiple sample methods on a closed population is shown in Figure [2.](#page-9-1) The setup of this figure is the same as that for the Petersen method (Figure [1\)](#page-4-0), except that it is extended for more than two samples. Note in this scheme that the population immediately after the ith sample is the same as the population immediately before the  $(i + 1)$ th sample because the population is assumed closed.

For each sample period (i) a total of  $n_i$  fish are captured. Each of the captured fish must be observed to have a mark or not. The total number of marked fish in the *i*th sample is denoted with  $m_i$ , whereas the number of unmarked fish is  $u_i$ . Immediately following the extraction of the *i*th sample, a total of  $R_i$  marked fish are returned to the population. The  $R_i$  marked fish consists of the  $m_i$  previously marked fish plus the  $u_i$  previously unmarked but now newly marked fish, minus any accidental deaths of fish captured in the ith sample. The accidental deaths should be kept negligible as it is assumed, with these methods, that the population is closed. Thus,  $R_i$  is typically equal to  $m_i + u_i$ . A summary of the notation used in these methods is shown in Table [4.](#page-10-0)

<span id="page-9-1"></span>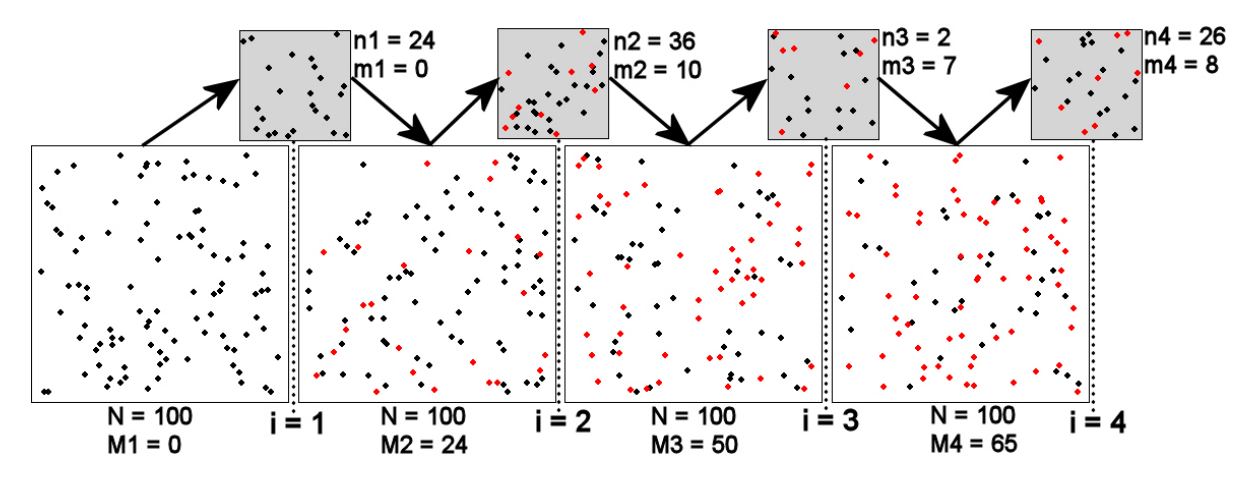

Figure 2. Schematic representation of a hypothetical four samples  $(i = 1, 2, 3, 4)$  in a Schnabel or Shumacher-Eschmeyer mark-recapture study. See the text for detailed description and Table [4](#page-10-0) for definitions of notation.

The two multiple-sample closed population methods to be discussed also rely on determining the number of marked fish extant in the population just prior to taking the *i*th sample,  $M_i$ . Because these methods assume a closed population, this task is as simple as accumulating the number of previously unmarked fish returned to the population as marked fish prior to the *i*th sample. Thus,  $M_i = \sum_{i=1}^{i-1}$ 

 $j=1$  $u_j$ , or if there is the possibility of

<span id="page-10-0"></span>Table 4. Summary of notation used in the Schnabel and Schumacher-Eschmeyer methods.

| Symbol           | Meaning                                                                                         |
|------------------|-------------------------------------------------------------------------------------------------|
| $\boldsymbol{N}$ | The unknown size of the population just prior to the first sample.                              |
| $\boldsymbol{k}$ | The number of samples in the entire study (i.e., $i = 1k$ )                                     |
| $n_i$            | The number of fish captured in the <i>i</i> th sample.                                          |
| $m_i$            | The number of marked fish in the <i>i</i> th sample. $m_1 = 0$                                  |
| $u_i$            | The number of unmarked fish in the <i>i</i> th sample.                                          |
| $R_i$            | The number of marked fish returned to the population after<br>the <i>i</i> th sample. $R_k = 0$ |
| $M_i$            | The number of marked fish in the population just prior to<br>the <i>i</i> th sample. $M_1 = 0$  |
| $\widehat{N}$    | The estimated size of the population just prior to the first sample.                            |
|                  |                                                                                                 |

some accidental deaths,  $M_i = \sum^{i-1}$  $j=1$  $(R_j - m_j)$ . By definition,  $M_1 = 0$  because there are no marked fish in the population just prior to the first sample, .

These summary values –  $n_i$ ,  $m_i$ ,  $u_i$ ,  $R_i$ , and  $M_i$  – may be recorded directly from each sample or they may be deciphered from summaries of individual capture histories. For example, suppose that the frequencies of fish in each possible capture history is,

Capture history 001 010 011 100 101 110 111 Number of Fish 198 171 73 54 4 15 2

 $=$ 

and there were no recorded accidental deaths. From this summary of capture histories, the required summary statistics can be calculated. For example,

 $\bullet$  the number of fish captured in the first sample is

 $n_1 = n_{1} = n_{100} + n_{101} + n_{110} + n_{111} = 54 + 4 + 15 + 2 = 75$ 

• the number of fish captured in the second sample is

 $n_2 = n_{1} = n_{010} + n_{011} + n_{110} + n_{111} = 171 + 73 + 15 + 2 = 261$ 

the number of already marked fish captured in the second sample is

$$
m_2 = n_{11} = n_{110} + n_{111} = 15 + 2 = 17
$$

the total number of marked fish released immediately after the first sample is

$$
R_1 = m_1 + u_1
$$
 – "accidental deaths" = 0 + 75 - 0 = 75

the total number of marked fish released immediately after the second sample is

 $R_2 = m_2 + u_2$  – "accidental deaths" = 17 + 244 – 0 = 261

the number of marked fish just before the second sample is taken

$$
M_2 = M_1 + (R_1 - m_1) = 0 + (75 - 0) = 75
$$

• the number of marked fish just before the third sample is taken

$$
M_3 = M_2 + (R_2 - m_2) = 75 + (261 - 17) = 319
$$

<span id="page-11-2"></span>These calculations, along with the remaining calculations not shown (i.e.,  $n_3$  and  $m_3$ ) and the default values  $(m_1 = 0, R_3 = 0, \text{ and } M_1 = 0), \text{ can be summarized in the following table},$ 

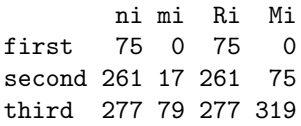

It should be noted that  $R_i = n_i$  only if there are no accidental deaths reported as was the case with this example. Again, it is possible for  $R_i < n_i$ , but  $R_i$  should not be substantially lower than  $n_i$ .

#### 3.2 Schnabel Method

The Schnabel equation for estimating  $N$ , derived in Appendix  $B$ , is

<span id="page-11-0"></span>
$$
\hat{N} = \frac{\sum_{i=1}^{k} n_i M_i}{\sum_{i=1}^{k} m_i}
$$
\n(4)

The Schnabel estimation formula is very similar in form to [\(1\)](#page-5-3). In fact, [Krebs](#page-15-0) [\(1999\)](#page-15-0) noted that [\(4\)](#page-11-0) is basically a weighted average of individual Petersen estimates.

[Chapman](#page-15-8) [\(1954\)](#page-15-8) noted that [\(4\)](#page-11-0) provides a slightly biased estimate of  $N$ . Therefore, he suggested that (4) be modified with the inclusion of a 1 in the denominator,

<span id="page-11-1"></span>
$$
\hat{N} = \frac{\sum_{i=1}^{k} n_i M_i}{\left(\sum_{i=1}^{k} m_i\right) + 1} \tag{5}
$$

[Krebs](#page-15-0) [\(1999\)](#page-15-0) suggested that the Chapman modification of the Schnabel method should be used if the proportion of the total population caught in each sample (i.e.,  $\frac{n_i}{\hat{N}}$ ) is less than 0.1 and if the proportion of the population that is marked  $\left(\frac{M_i}{\hat{N}}\right)$  is always less than 0.1. As a default, we suggest that the Chapman modification should be used at all times.

[Ricker](#page-16-0) [\(1975\)](#page-16-0) and [Krebs](#page-15-0) [\(1999\)](#page-15-0) suggest two possible methods for constructing confidence intervals for N with the Schnabel method. First, if  $\sum m_i$  is small (i.e.,  $< 50$ ) then a Poisson approximation for constructing a confidence interval for  $\sum m_i$  is used and the endpoints substituted into [\(4\)](#page-11-0) or [\(5\)](#page-11-1) to construct confidence endpoints for N (note that the confidence interval for  $\sum m_i$  is constructed in the same manner as the confidence interval for m in the Petersen method). Alternatively, when  $\sum m_i$  is large then a confidence interval is constructed for  $\frac{1}{N}$  using standard confidence interval methods and

$$
SE_{\frac{1}{N}} = \sqrt{\frac{\sum_{i=1}^{k} m_i}{\left(\sum_{i=1}^{k} n_i M_i\right)^2}}
$$

with  $df = n - 2$ .

#### <span id="page-12-0"></span>3.3 Schumacher-Eschmeyer Method

[Schumacher and Eschmeyer](#page-16-5) [\(1943\)](#page-16-5) provided a separate estimation function for  $N$ ,

$$
\hat{N} = \frac{\sum_{i=1}^{k} n_i M_i^2}{\sum_{i=1}^{k} m_i M_i}
$$
\n(6)

that is based on minimizing the weighted sum-of-squares between the the proportion of marked animals in a sample (i.e.,  $\frac{m_i}{n_i}$ ) and the unknown proportion of marked animals in the population (the proof is given in (Appendix [C\)](#page-19-1)).

The standard error of the reciprocal of this estimate is,

$$
SE_{\frac{1}{N}} = \sqrt{\frac{\sum_{i=1}^{m_i^2} - \frac{(\sum m_i M_i)^2}{\sum n_i M_i^2}}{(k-2) \sum n_i M_i^2}}
$$

where all of the summations extend from  $i = 1$  to  $i = k$  and k is the number of samples. The confidence interval for N is constructed by inverting the endpoints of the confidence interval for  $\frac{1}{N}$  computed as usual with the standard error shown here.

#### 3.4 Schnabel & Schumacher-Eschmeyer Methods in R

The  $mClosed()$  function can be used to efficiently estimate N and construct associated confidence intervals for the Schnabel method. The mrClosed() function is a flexible function that requires the  $n_i$  and  $m_i$ information and either the  $M_i$  or  $R_i$  information. If this summary information is already known, then it can be sent as indivdual vectors in the n=, m=, M=, or R= arguments of mrClosed(). Alternatively this information can be extracted from the sum component of the object saved from capHistSum(). Even more simply, if the object from capHistSum() is sent as the first argument of mrClosed(), then the required information will be automatically extracted. The Schnabel method is chosen by including type="Schnabel". Additionally, the Chapman modification can be selected with the chapman.mod=TRUE argument (which is the default). The results of this function should be saved to an object which can then be submitted to summary() to extract the abundance estimate or conflint() to extract the confidence interval for  $N$ . The use of this function is illustrated in the following example.

The New York Power Authority conducted a detailed study of the Buckthorn Marsh Restoration Project area to determine if the area was being used by northern pike as a spawning ground [\(New York Power Authority](#page-16-2) [2004\)](#page-16-2). Part of the study included tagging age-1 and older pike captured in fyke nets and by electrofishing with PIT tags and coded wire tags. The PIT tags were uniquely numbered and the CWT were used to assess tag retention. Overall, fish were captured on 21 days between March 28 and May 2. The capture history of the fish captured from April 1-4 are recorded in PikeNYPartial1. The data are loaded into R and viewed with

```
> data(PikeNYPartial1)
> head(PikeNYPartial1)
  id first second third fourth
1 2001 1 0 0 0
2 2002 1 0 0 0
3 2003 1 0 0 0
4 2004 1 0 0 0
```
<span id="page-13-0"></span>5 2005 1 0 0 0 6 2006 1 0 0 0

From this it is seen that the captured histories are in all columns except for the first which contains the unique fish identification numbers. Thus, the capture histories can be summarized using capHistSum() and making sure to exclude the first column from the analysis, as such,

```
> ch1 <- capHistSum(PikeNYPartial1,cols=-1)
> ch1$sum
  n m R M
1 27 0 27 0
2 18 3 18 27
3 14 4 14 42
4 9 4 0 52
```
The estimated number of northern pike in the Buckthorn Marsh Restoration Project, with 95% confidence interval, is then estimated using the Chapman modification of the Schnabel method by with

```
> mr1 <- mrClosed(ch1,type="Schnabel")
> summary(mr1)
Used the Schnabel method with Chapman modification.
```

```
N
[1,] 128
> confint(mr1)
The Poisson method was used.
```

```
95% LCI 95% UCI
[1,] 75 238
```
Thus, there appears to be between 75 and 238 age-1 or older northern pike in Buckthorn Marsh.

To illustrate using mrClosed() with summary information, one can use the summary values for the complete collection (not just the partial collection used above) of northern pike in the Buckthorn Marsh Restoration Project [\(New York Power Authority](#page-16-2) [2004\)](#page-16-2) found in PikeNY. These data are loaded and viewed with

From this, one can see that the data file contains the  $n_i$ ,  $m_i$ , and  $R_i$  information in the n, m, and R variables. Thus, the number of northern pike in the Buckthorn Marsh Restoration Project, with 95% confidence interval, was estimated using the Chapman modification of the Schnabel method with

```
> mr2 <- with(PikeNY,mrClosed(n=n,m=m,R=R,type="Schnabel"))
> summary(mr2)
Used the Schnabel method with Chapman modification.
```

```
N
[1,] 87
> confint(mr2)
The normal method was used.
```
95% LCI 95% UCI [1,] 71 113

Thus, there appears to be between 71 and 113 age-1 or older northern pike in Buckthorn Marsh.

The calculations of the Schumacher-Eschmeyer method can be made with mrClosed() by including the type="Schumacher" argument. The other arguments are exactly the same as those described for the Schnabel method except that the chapman.mod= argument is ignored. The number of northern pike in the Buckthorn Marsh Restoration Project, with 95% confidence interval, was estimated using the Schumacher-Eschmeyer method with

```
> mr3 <- with(PikeNY, mrClosed(n=n, m=m, R=R, type="Schumacher"))
> summary(mr3)
Used the Schumacher-Eschmeyer method.
```
N [1,] 85 > confint(mr3) The normal method was used.

95% LCI 95% UCI [1,] 76 96

Thus, there appears to be between 76 and 96 age-1 or older northern pike in Buckthorn Marsh.

The plot of  $\frac{m_i}{n_i}$  against  $M_i$  can be used to assess assumptions (see next section). This plot is constructed by sending the object saved from  $mrClosed()$  to plot(). A loess smoother, which may help highlight curvature in the plot, can be added to the plot by including the loess=TRUE argument. For example, the plot for the entire collection of pike from Buckthorn Marsh (Figure ??) is constructed with

```
> plot(mr3,loess=TRUE)
```
It is clear from the curved nature of this plot that all of the assumptions for either the Schnabel or Schumacher-Eschmeyer methods have not been met. Thus, the results shown in the previous two examples from these data should be interpreted with caution as they may be invalid.

#### 3.5 Assumptions of Schnabel & Schumacher-Eschmeyer Methods

The Schnabel and Schumacher-Eschmeyer methods rest on the same assumptions as the Petersen method. Thus, the discussion of the effect of violating assumptions of the Petersen method (see Section [2.4\)](#page-8-0) pertains

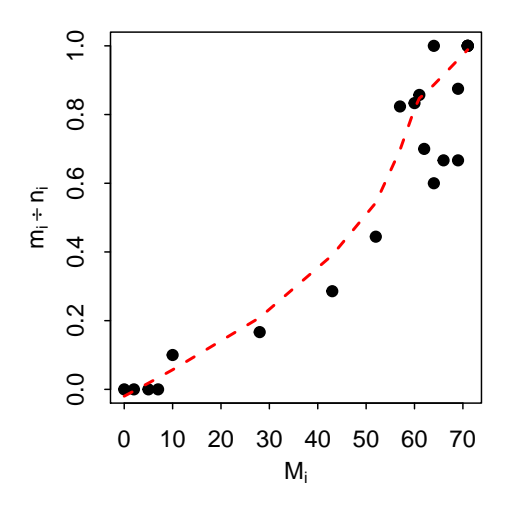

Figure 3. Plot of the proportion of marks in each sample versus the number of marked fish prior to the sample for the Buckthorn Marsh Northern Pike dataset.

also to the Schnabel and Schumacher-Eschmeyer methods. One advantage of these multiple census methods is that violations of the assumptions are more easily detected because of the multiple samples. The primary diagnostic tool for these methods is the plot of  $\frac{m_i}{n_i}$  against  $M_i$ . If this plot is not linear then one or more of the assumptions of the Schnabel and Schumacher-Eschmeyer methods has been violated. Unfortunately, the shape of the graph is not an indication of which assumption is violated (thus, the conclusion is that an assumption has been violated but it is not clear which one).

### References

- <span id="page-15-4"></span>Bailey, N. 1951. On estimating the size of mobile populations from capture-recapture data. Biometrika 38:293–306. [7](#page-6-3)
- <span id="page-15-5"></span>Bailey, N. T. J. 1952. Improvements in the interpretation of recapture data. Journal of Animal Ecology 21:120–127. [7](#page-6-3)
- <span id="page-15-6"></span>Burkholder, A. 1991. Abundance and composition of northern pike, Harding Lake, 1990. Fishery Data Series 91-9, Alaksa Department of Fish and Game. [8](#page-7-2)
- <span id="page-15-3"></span>Chapman, D. G. 1951. Some properties of the hypergeometric distribution with applications to zoological censuses. University of California Publications on Statistics 1:131–160. [7](#page-6-3)
- <span id="page-15-8"></span>Chapman, D. G. 1954. The estimation of biological populations. Annals of Mathematics and Statistics 25:1– 15. [12](#page-11-2)
- <span id="page-15-7"></span>Eberhardt, L. L. 1969. Population estimates from recapture frequencies. Journal of Wildlife Management 33:28–39. [9](#page-8-1)
- <span id="page-15-9"></span>Feller, W. 1968. An Introduction to Probability Theory and its Applications, volume 1. Wiley, New York. [18](#page-17-1)
- <span id="page-15-2"></span>Jackson, C. H. N. 1933. On the true density of tsetse flies. Journal of Animal Ecology 2:204–209. [1](#page-0-2)
- <span id="page-15-0"></span>Krebs, C. J. 1999. Ecological Methodology. Second edition, Addison-Welsey Educational Publishing. [1,](#page-0-2) [9,](#page-8-1) [10,](#page-9-2) [12](#page-11-2)
- <span id="page-15-1"></span>Lincoln, F. C. 1930. Calculating waterfowl abundance on the basis of banding returns. U.S. Department of Agriculture Circular 118:1–4. [1](#page-0-2)
- <span id="page-16-2"></span>New York Power Authority. 2004. Use of Buckhorn Marsh and Grand island tributaries by northern pike for spawning and as a nursery. Technical report, New York Power Authority, niagara Power Project (FERC No. 2216). [2,](#page-1-0) [13,](#page-12-0) [14](#page-13-0)
- <span id="page-16-1"></span>Pollock, K. H., J. D. Nichols, C. Brownie, and J. E. Hines. 1990. Statistical inference for capture-recapture experiments. Wildlife Monographs 107:1–97. [1](#page-0-2)
- <span id="page-16-0"></span>Ricker, W. 1975. Computation and interpretation of biological statistics of fish populations. Technical Report Bulletin 191, Bulletin of the Fisheries Research Board of Canada. [1,](#page-0-2) [7,](#page-6-3) [12](#page-11-2)
- <span id="page-16-4"></span>Robson, D. S. and H. A. Regier. 1964. Sample size in Petersen mark-recapture experiments. Transactions of the American Fisheries Society 93:215–226. [7](#page-6-3)
- <span id="page-16-7"></span>Schnabel, Z. E. 1938. The estimation of the total fish population of a lake. American Mathematician Monthly 45:348–352. [20](#page-19-2)
- <span id="page-16-5"></span>Schumacher, F. X. and R. W. Eschmeyer. 1943. The estimation of fish populations in lakes and ponds. Journal of the Tennessee Academy of Sciences 18:228–249. [13,](#page-12-0) [20](#page-19-2)
- <span id="page-16-3"></span>Seber, G. A. F. 1982. The Estimation of Animal Abundance. Second edition, Edward Arnold. [6,](#page-5-4) [7,](#page-6-3) [8,](#page-7-2) [9](#page-8-1)
- <span id="page-16-6"></span>Tuckwell, H. C. 1995. Elementary Applications of Probability Theory. 2nd edition, Chapman and Hall. [18](#page-17-1)

# <span id="page-17-1"></span>Appendices

### <span id="page-17-0"></span>A Petersen Abundance Estimate is MLE

#### Sampling Without Replacement

The Petersen method can also be cast as a Bernoulli process. After the marked fish are returned to the population then the population consists of two types of fish – those that are marked and those that are not. The removal of a single fish, which has probability  $\frac{M}{N}$  of being marked, and the recording of whether it was marked (i.e., "success") or not is the start of a Bernoulli process. If successive fish removed from the population in the second sample are independent of each other then we have a true Bernoulli process and the total number of marked fish found in the second sample (i.e., m) is a random variable that follows a binomial distribution. If successive fish removed from the population in the second sample are not independent then the total number of marked fish in the second sample follows a hypergeometric distribution. Strictly speaking, the removal of the fish in the second sample are not independent, except in circumstances where the fish are simply observed rather then removed in the second sample. However, if the population is large, the number of marked fish is large, and the size of the second sample is relatively small then the assumption of independent fish is not grossly violated and the binomial distribution may be used.

The likelihood functions for N can be constructed from the theory discussed in the previous paragraph. If fish removed from the population in the second sample are not independent then the likelihood function follows a hypergeometric distribution, i.e.,

$$
L(N|M,n,n) = \frac{\binom{M}{m}\binom{N-M}{n-m}}{\binom{N}{n}}
$$
\n(7)

The following is a proof, following that of [Feller](#page-15-9) [\(1968\)](#page-15-9) (as shown in [Tuckwell](#page-16-6) [\(1995\)](#page-16-6)), that the Petersen estimate of abundance (i.e.,  $(1)$ ) maximizes this likelihood function.

This proof begins by creating the ratio of the likelihood function at two consecutive values of the population size  $N$ , i.e.,  $N$  and  $N-1$ ,

$$
\frac{L(N|M, n, m)}{L(N-1|M, n, m)} = \frac{\left(\begin{array}{c} M \\ m \end{array}\right)\left(\begin{array}{c} N-m \\ n \end{array}\right)}{\left(\begin{array}{c} N \\ n \end{array}\right)\left(\begin{array}{c} N-1-M \\ n-m \end{array}\right)}
$$

$$
\left(\begin{array}{c} M \\ m \end{array}\right)\left(\begin{array}{c} N-1-M \\ n-m \end{array}\right)}
$$

It is immediately seen that the first term in the numerators of both the numerator and denominator above cancel. In addition, if the fraction in the denominator is flipped, multiplied times the numerator, and the whole expression rearranged then the above expression, simplifies to,

<span id="page-17-2"></span>
$$
\frac{L(N|M,n,m)}{L(N-1|M,n,m)} = \frac{\binom{N-1}{n}}{\binom{N}{n}} \cdot \frac{\binom{N-M}{n-m}}{\binom{N-M-1}{n-m}}
$$
(8)

A fundamental property of combinatorics states that

$$
\frac{\binom{A-1}{B}}{\binom{A}{B}} = \frac{A-B}{A}
$$

Thus, the two fractions in  $(8)$  can be simplified as,

$$
\frac{L(N|M,n,m)}{L(N-1|M,n,m)} = \frac{N-n}{N} \cdot \frac{N-M}{N-M-n+m} \n= \frac{N^2 - NM - Nn + Mn}{N^2 - NM - Nn + Nm}
$$
\n(9)

This ratio is equal to 1 if  $Mn = Nm$  or, equivalently, if  $N = \frac{Mn}{m}$ . In addition, the ratio is less than 1 if  $Mn < Nm$  or  $N < \frac{Mn}{m}$  and is greater than 1 if  $Mn > Nm$  or  $N > \frac{Mn}{m}$ . Therefore, the sequence of  $L(N|M,n,m)$  for  $N = 1, 2, ...$  is increasing when  $N < \frac{Mn}{m}$  and is decreasing when  $N > \frac{Mn}{m}$  and,  $L(N|M,n,m)$  is maximized when  $N = \frac{Mn}{m}$ . This shows that the Petersen estimate of abundance (i.e., [\(1\)](#page-5-3)) is a maximum likelihood estimator when the underlying distribution is hypergeometric.

#### Sampling With Replacement

Alternatively, as discussed in the previous section, if the fish removed can be considered independent then the likelihood function follows a binomial distribution, i.e.,

<span id="page-18-0"></span>
$$
L(N|M,n,m) = {n \choose m} \left(\frac{M}{N}\right)^m \left(1 - \frac{M}{N}\right)^{n-m}
$$
\n(10)

The following is a proof that the Petersen estimate of abundance (i.e., [\(1\)](#page-5-3)) maximizes this likelihood function.

This proof begins by noting that the combination in the binomial likelihood function (i.e., in [\(10\)](#page-18-0)) does not contain N and can, thus, be dropped from this maximizing procedure. Thus, the function to maximize is,

$$
L(N|M,n,m) \propto \left(\frac{M}{N}\right)^m \left(1 - \frac{M}{N}\right)^{n-m}
$$

This is converted (and simplified) to a log-likelihood,

$$
ln L(N|M, n, m) \propto mln(M) - N_1 log(N) + (n - m)log(N - M) - (n - m)log(N)
$$
  

$$
\propto mln(M) + (n - m)log(N - M) - nln(N)
$$

The derivative of the log-likelihood with regard to  $N$  is (recall that the derivative for all terms in the log-likelihood not involving  $N$  is zero),

$$
\frac{\partial lnL(N|M,n,m)}{\partial N} \propto \frac{n-m}{N-M} - \frac{n}{N}
$$

This derivative is then set equal to zero and solved for N,

$$
\frac{n-m}{N-M} - \frac{n}{N} = 0
$$
  

$$
\frac{n-m}{N-M} = \frac{n}{N}
$$
  

$$
Nn - Nm = nN - nM
$$
  

$$
nM - Nm = 0
$$
  

$$
N = \frac{nM}{m}
$$

<span id="page-19-2"></span>Therefore,  $L(N|M,n,m)$  is maximized when  $N = \frac{Mn}{m}$ . This shows that the Petersen estimate of abundance (i.e., [\(1\)](#page-5-3)) is a maximum likelihood estimator when the underlying distribution is binomial.

### <span id="page-19-0"></span>B Schnabel Estimate of N

After the initial sample, the probability that a marked fish is captured is equal to the ratio of the number of marked fish extant in the population to the size of the population (i.e.,  $\frac{M_i}{N}$ ). Under the assumption of sampling with replacement, the sampling process will be a Bernoulli process and the total number of successes (i.e., marks) in a sample will follow a binomial distribution. Thus, the probability of observing  $m_i$ marked and  $u_i$  unmarked fish in the *i*th sample is given, by the binomial distribution, as

$$
f(m_i|M_i, n_i, m_i) = {n_i \choose m_i} \left(\frac{M_i}{N}\right)^{m_i} \left(1 - \frac{M_i}{N}\right)^{u_i}
$$

If the multiple samples are independent of each other then it follows that the likelihood function based on the observed catches is

$$
L(N|M_i, n_i, m_i) = \prod_{i=1}^k f(m_i|M_i, n_i, m_i) = \prod_{i=1}^k {n_i \choose m_i} \left(\frac{M_i}{N}\right)^{m_i} \left(1 - \frac{M_i}{N}\right)^{u_i}
$$

This likelihood function is complicated, with k roots, but [Schnabel](#page-16-7) [\(1938\)](#page-16-7) showed that the positive real root of

<span id="page-19-3"></span>
$$
\sum_{i=1}^{k} \frac{n_i M_i - m_i N}{N - M_i} \tag{11}
$$

is an approximate estimate of N. Furthermore, if  $M_i$  is small relative to N then the denominator of [\(11\)](#page-19-3) is approximately N. Thus, after substituting N for  $N - M_i$  in the denominator, straightforward algebraic manipulation of  $(11)$  yields  $(4)$ .

[Schnabel](#page-16-7) [\(1938\)](#page-16-7) also derived [\(4\)](#page-11-0) beginning with a Poisson-based likelihood function and from an argument based on the expected number of recaptures from a Poisson distribution.

### <span id="page-19-1"></span>C Schumacher-Eschmeyer Estimate of N

[Schumacher and Eschmeyer](#page-16-5) [\(1943\)](#page-16-5) noted that  $\hat{N}$  is the value of N that minimizes the weighted least-squares criterion,

<span id="page-20-0"></span>
$$
L(N) = \sum_{i=1}^{k} n_i \left( \frac{m_i}{n_i} - \frac{M_i}{N} \right)^2
$$
\n(12)

The first step in this proof is to re-write [\(12\)](#page-20-0),

$$
L(N) = \sum_{i=1}^{k} n_i \left( \frac{m_i^2}{n_i^2} - 2 \frac{m_i M_i}{n_i N} + \frac{M_i^2}{N^2} \right)
$$
  
= 
$$
\sum_{i=1}^{k} \left( \frac{m_i^2}{n_i} - 2 \frac{m_i M_i}{N} + \frac{n_i M_i^2}{N^2} \right)
$$

The derivative of this function with respect to  $N$  yields,

$$
\frac{\partial L(N)}{\partial N} = \sum_{i=1}^{k} \left( 0 + 2 \frac{m_i M_i}{N^2} - 2 \frac{n_i M_i^2}{N^3} \right)
$$

$$
= \frac{2}{N^2} \sum_{i=1}^{k} m_i M_i - \frac{2}{N^3} \sum_{i=1}^{k} n_i M_i^2
$$

which is then set equal to 0 and  $N$  is solved for,

$$
\frac{2}{N^2} \sum_{i=1}^k m_i M_i - \frac{2}{N^3} \sum_{i=1}^k n_i M_i^2 = 0
$$

$$
\frac{2}{N^2} \sum_{i=1}^k m_i M_i = \frac{2}{N^3} \sum_{i=1}^k n_i M_i^2
$$

$$
N = \frac{\sum_{i=1}^k n_i M_i^2}{\sum_{i=1}^k m_i M_i}
$$

## Reproducibility Information

### Version Information

- Compiled Date: Mon Dec 16 2013
- Compiled Time: 9:58:32 PM
- Code Execution Time: 2.45 s

### R Information

- R Version: R version 3.0.2 (2013-09-25)
- System: Windows, i386-w64-mingw32/i386 (32-bit)
- Base Packages: base, datasets, graphics, grDevices, methods, stats, utils
- Other Packages: FSA 0.4.3, FSAdata 0.1.4, gdata 2.13.2, knitr 1.5.15
- Loaded-Only Packages: bitops 1.0-6, car 2.0-19, caTools 1.16, cluster 1.14.4, evaluate 0.5.1, formatR 0.10, Formula 1.1-1, gplots 2.12.1, grid 3.0.2, gtools 3.1.1, highr 0.3, Hmisc 3.13-0, KernSmooth 2.23- 10, lattice 0.20-24, MASS 7.3-29, multcomp 1.3-1, mvtnorm 0.9-9996, nlme 3.1-113, nnet 7.3-7, plotrix 3.5- 2, quantreg 5.05, sandwich 2.3-0, sciplot 1.1-0, SparseM 1.03, splines 3.0.2, stringr 0.6.2, survival 2.37- 4, tools 3.0.2, zoo 1.7-10
- Required Packages: FSA, FSAdata and their dependencies (car, gdata, gplots, Hmisc, knitr, multcomp, nlme, plotrix, quantreg, sciplot)